# **IBM i 7.5 and IBM i Portfolio give strong foundation for continuing innovation**

#### **Table of contents**

- 
- **3** [Key requirements](#page-2-0) **23** [Ordering information](#page-22-0)
- **3** [Planned availability date](#page-2-1) **28** [Terms and conditions](#page-27-0)
- 
- **4** [Description](#page-3-0) **30** [Prices](#page-29-0) **18** [Program number](#page-17-0)
- 
- **1** [Overview](#page-0-0) **22** [Technical information](#page-21-0)
	-
	-
	-
	-
- **20** [Publications](#page-19-0) **31** [Regional availability](#page-30-1)

### <span id="page-0-0"></span>**Overview**

 $IBM<sup>(R)</sup>$  i 7.5 contains enhancements to many base operating system components and to the Licensed Program Products in the IBM i Portfolio. Some of the new capabilities are described here.

### *Base operating system*

### **Security**

- A new Password Encryption Scheme helps users achieve even greater levels of security, implemented by setting the Password Level (QPWDLVL) to 4.
- By using a new API, Check Password Meets Password Rules (QSYCHKPR), users or password management tools can predetermine if a value would meet the configured password rules set by the company.
- The Service Tools CL commands have been enhanced. The SST user attribute "Password expiration interval" can now be set using the Create Service Tools User ID (CRTSSTUSR) and Change Service Tools User ID (CHGSSTUSR) commands. Many other SST security attributes can now be set using the Change SST Security Attributes (CHGSSTSECA) command. A new SST security attribute was added to indicate whether password exit programs can be added or removed from the QIBM\_QSY\_VLD\_PASSWRD and QIBM\_QSY\_CHK\_PASSWRD exit points. This attribute can be set in SST or by using the CHGSSTSECA command.
- Digital Certificate Manager (DCM) has multiple enhancements to improve the user experience and provide additional functions to the base security components.

### **Compression**

• The ZLIB algorithm is allowed on selected commands to provide an additional option for data compression to produce a smaller result and to improve performance when running on an IBM Power10 processor.

### **Save and Restore**

- The new default on the ASYNCBRING parameter on Save commands improves performance for saving IFS data.
- RSTUSRPRF \*ALL no longer requires a dedicated system.
- Restore operations have an updated message that includes the size of data that has been completed to allow better estimation of the time remaining to finish the restore.

### **Networking**

- SNMP attributes can be configured to allow only SNMPv3 in some environments and to restrict information being returned by SNMPv3 to provide a higher level of security.
- TCP Selective Acknowledgment (SACK) support on IBM i streamlines the retransmission of data when there is packet loss in the network.
- The password policy capabilities of IBM Tivoli<sup>(R)</sup> Directory Server for i can be extended to enforce rules for advanced password syntax checking in addition to the standard default rules.
- IBM i DNS upgrades to a newer BIND release.
- The FTP client can be configured to allow a FTP user to accept a server certificate that is not signed by a trusted certificate authority. The FTP server logon exit point allows the IPV4 address to be specified for IPV4 passive data connection reply.
- SMTP allows users to configure a different retention time for successfully and unsuccessfully sent emails, configure a different sender address, and allow autoforward emails.

# **Application development**

- With IBM i 7.5, some significant changes are made to the Integrated Web Services Rest API engine, including increasing the number of parameters to 248 and updating capabilities of the IWS logging to include Access Client Solutions logging capabilities.
- To better serve client-based development tools, the create and update commands for program and service program objects can provide command completion information in an events file. That information can be interrogated to provide command completion status.
- To support many new markets for IBM i, the range of CCSIDs has been increased.
- The Call (CALL) and Call Bound Procedure (CALLPRC) commands now allow expressions to be passed as parameters and allow you to specify type and length for each parameter.
- New ILE C/C++ built-in functions for atomic memory access are added in this release. In a program with multiple threads, you can use these functions to atomically and safely modify data in one thread without interference from another thread.

# **System administration**

- Clients can now change the scope of 2-digit year date ranges. The QIBM\_QBASEYEAR environment variable enables clients to shift the base year from 1940 to 1970.
- IBM i 7.5 supports a maximum of 48 processors per partition in SMT8 mode and therefore a maximum of 384 threads on servers with Power10 or IBM Power9 technology.
- Service Tools can now display detailed information about individual NVMe devices on the system.
- New enhancements have been added to the Job Scheduler commands and display.
- Several hardware and software enhancements have been made in IBM i 7.5 Performance Tools.
- IBM Navigator for i offers additional tasks and features to provide administrators with more information than previous versions.
- Several hardware and software enhancements have been added to the Integrated File System (IFS), including a new layer of security for IBM i NetServer, new exit points, and more resilient file sharing options.
- It takes less time to perform Cluster Resource Group (CRG) switchover for selected configurations.
- System administrators can use Service Tools to display and make better informed decisions about NVMe devices with more detailed information about the individual devices.

• To set the console configuration and debug console problems on a server that is not managed by a Hardware Management Console (HMC) or other management interface, the operator panel must be used. The number of operator panel functions to get to the console service functions has been reduced.

# *Db2<sup>(R)</sup>* for *i*

- Db2 for i provides additional functions for HTTP requests to publish or consume web services.
- Db2 for i is providing more advanced, easy-to-use tooling for the database engineer (DBE).
- IBM i Services, the strategic method for gaining access to IBM i objects, system information, and much more is expanding to provide useful SQL-based alternatives to IBM i commands and APIs.
- Db2 for i increases the number of working examples and tools in the SYSTOOLS schema.

# *Open Source for IBM i*

• In response to community requests, IBM is restating the various options available for application serving on IBM i. Many of these have support available from IBM Technical Support Services.

# *LPPs*

- In IBM Rational<sup>(R)</sup> Development Studio, RPG IV is responding to requirements from the development community and offering some new message-handling operations.
- The IBM i Access Client Solutions (ACS) interface is updated and enhanced with three major updates to the core ACS product: Group Views, Customize the GUI content, and a Run SQL Scripts tab capability.
- IBM PowerHA<sup>(R)</sup> SystemMirror<sup>(R)</sup> for i 7.5 brings a new set of enhancements centred around simplification, reporting, and performance.
- The Backup, Recovery, and Media Services (BRMS) for i product has numerous enhancements across many areas of the product, adding or updating command defaults and providing new capabilities through SQL Services and new APIs.
- IBM Db2 Mirror for i at 7.5 fulfills the commitment of running in a mixed OS release environment.
- IBM Content Manager OnDemand for i (CMOD) has improved programmer productivity by adding and enhancing capabilities such as commands, creation of .pdf files, and better integration with other IBM i tools.

# <span id="page-2-0"></span>**Key requirements**

IBM i 7.5 is supported on selected IBM Power ${}^{(R)}$  servers with Power9 and Power10 technology-based processors.

Clients using servers with earlier processors need to move to newer systems to take advantage of the features in IBM i 7.5.

For up-to-date information about all types of code levels needed for support of a particular feature, see the [IBM Prerequisites](https://www.ibm.com/support/customercare/iprt/home) website.

See the [Technical Information](#page-21-0) section for specific hardware and software prerequisites.

# <span id="page-2-1"></span>**Planned availability date**

• May 10, 2022, except for e-config support for PowerHA SystemMirror for i 7.5 (5770-HAS) and PowerHA's Geographic Mirroring Compression enhancement.

PowerHA SystemMirror for i 7.5 can be downloaded from the [Entitled System](https://www.ibm.com/servers/eserver/ess/index.wss) [Support](https://www.ibm.com/servers/eserver/ess/index.wss) on May 10, 2022.

• June 28, 2022, e-config support for PowerHA SystemMirror for i 7.5 (5770-HAS) and PowerHA's Geographic Mirroring Compression enhancement.

Availability within a country is subject to local legal requirements.

# <span id="page-3-0"></span>**Description**

The *i* in *IBM i* stands for integration of the many components in the suite. Updates have been made to all aspects of the portfolio in this announcement, including the operating system and Licensed Program Products.

For technical details for IBM i enhancements delivered with IBM i 7.5, see the [IBM i](https://www.ibm.com/support/pages/node/1119129) [Technology Updates](https://www.ibm.com/support/pages/node/1119129) wiki.

To make it easy to find IBM i 7.5 base release enhancements, see the aggregated list of enhancements on the [IBM i 7.5](https://www.ibm.com/support/pages/ibm-i-75-base-enhancements) wiki landing page.

### *Base operating system*

The term *IBM i* encompasses a suite of products, including the base operating system. This section highlights the enhancements to the base operating system.

### **Security**

### *Password enhancements*

- A new password encryption scheme assists clients in achieving even greater levels of security. This new scheme is activated by setting the system value Password Level QPWDLVL to 4 or the System Service Tools (SST) password level to 3. The new password levels use Password-based Key Derivation Function 2 (PBKDF2) with HMAC SHA512 (SHA-2 512 bit) encryption for the scheme. For more information, see the [Planning password level changes](https://www.ibm.com/docs/en/i/7.5?topic=security-planning-password-level-changes) topic in IBM Documentation.
- The new Check Password Meets Password Rules (QSYCHKPR) API checks if the password specified in the password information meets the password rules for the system on which this API is run. The password rules are composed of system values QPWDRQDDIF and either QPWDRULES or all the following: QPWDMINLEN, QPWDMAXLEN, QPWDLMTAJC, QPWDLMTCHR, QPWDLMTREP, and QPWDRQDDGT. System values QPWDPOSDIF and QPWDRULES \*LMTSAMPOS are not enforced because there isn't a current password to use for a comparison. This API checks only the password; it does not actually change the user's password. For more information, see the [QSYCHKPR API description](https://www.ibm.com/docs/en/i/7.5?topic=ssw_ibm_i_75/apis/qsychkpr.htm) in IBM Documentation.

### *Service tools enhancements*

Enhancements have been made to those SST commands used for user ID management and configuration:

- The "Password expiration interval" attribute was added to the Create Service Tools User ID (CRTSSTUSR), Change Service Tools User ID (CHGSSTUSR), and Display Service Tools User ID (DSPSSTUSR). This attribute allows the password expiration interval for an SST user to be set to a different value than the SST password expiration interval security attribute.
- The following SST attributes were added to the Change SST Security Attributes (CHGSSTSECA) and Display SST Security Attributes (DSPSSTSECA) commands:
	- Duplicate password control
	- Allow add of digital certificates
	- Allow service tools user ID with default and expired password to change its own password
- Maximum sign-on attempts
- Password expiration interval
- Allow add and remove of password exit programs (new)
- The remaining attributes continue to be managed in SST. The new SST attribute "Allow add and remove of password exit programs" controls whether new exit programs are allowed to be added to, or existing exit programs are allowed to be removed from, the QIBM\_QSY\_VLD\_PASSWRD and QIBM\_QSY\_CHK\_PASSWRD exit points.

For more information, see the [CHGSSTSECA command description](https://www.ibm.com/docs/en/i/7.5?topic=ssw_ibm_i_75/cl/chgsstseca.htm) and [CHGSSTUSR](https://www.ibm.com/docs/en/i/7.5?topic=ssw_ibm_i_75/cl/chgsstusr.htm) [command description](https://www.ibm.com/docs/en/i/7.5?topic=ssw_ibm_i_75/cl/chgsstusr.htm) in IBM Documentation.

# *Digital Certificate Manager*

Digital Certificate Manager (DCM) has multiple enhancements to improve the user experience and provide additional functions to the base security components.

- Full replace of the UI for object signing, providing new functions:
	- Support for object signing store, applications, and actions related to signing objects
	- Support for the signature verification store and actions related to verifying signatures
- Browse and select buttons have been added to multiple panels, eliminating the need to manually type IFS paths and file names. Examples include:
	- Browse and select certificate from local file system for import
	- Browse and select certificate from an IFS path for import
	- Browse and select from a local file system for export
	- Browse and select an IFS path for export
	- Browse and select a KDB file when opening a certificate store
	- Browse and select files for object signing support
- To better manage the certificate objects residing in the Upload and Download directory used for import and export functionality:
	- Items in the Upload directory
	- Items in the Download directory
- Provide the ability to remove the default certificate assignment for the \*SYSTEM certificate store.
- Added current industry Root and Intermediate CA certificates from well-known certificate providers for the Populate Certificate Store functionality.

For more information about DCM, see the [Digital Certificate Manager](https://www.ibm.com/docs/en/i/7.5?topic=security-digital-certificate-manager) topic in IBM Documentation.

# *Compression*

# **ZLIB algorithm**

The ZLIB algorithm provides an additional option for data compression. Test results show it is often faster than previously available algorithms and generally produces a smaller result, though actual results will vary, depending on the compressibility of the data. The new algorithm automatically uses the on-chip Nest Accelerator (NX) GZIP when running in Power10 compatibility mode on a Power10 processor and is therefore faster and less CPU-intensive than previously available compression options.

The ZLIB option has been implemented for these use cases:

- Save commands and APIs for Save Files and Optical, including Virtual Optical, that have the data compression parameter
- CPRDATA MI instruction

• Geographic Mirroring synchronisation

See the following topics in IBM Documentation for more information:

- [CL Command Finder](https://www.ibm.com/docs/en/i/7.5?topic=language-cl-command-finder) to search for Save commands
- [API Finder](https://www.ibm.com/docs/en/i/7.5?topic=interfaces-api-finder) to search for Save APIs
- [Compress Data](https://www.ibm.com/docs/en/i/7.5?topic=instructions-compress-data-cprdata) (CPRDATA)
- [Start Disk Management Operation](https://www.ibm.com/docs/en/i/7.5?topic=ssw_ibm_i_75/apis/qyassdmo.htm) (QYASSDMO) API
- [Open List of ASPs](https://www.ibm.com/docs/en/i/7.5?topic=ssw_ibm_i_75/apis/qyaspol.htm) (QYASPOL) API
- [Materialize Resource Management Data](https://www.ibm.com/docs/en/i/7.5?topic=instructions-materialize-resource-management-data-matrmd) (MATRMD)

### *Save and Restore*

### **New default value for ASYNCBRING parameter**

The new default value for the ASYNCBRING parameter on the Save Object (SAV) command and the QsrSave API provides the same or better performance for saving IFS data. Objects are brought into memory asynchronously during IFS save processing, potentially improving the performance of the save operation. The GO SAVE menu options automatically inherit this new default. For more information, see the [SAV](https://www.ibm.com/docs/en/i/7.5?topic=ssw_ibm_i_75/cl/sav.htm) and [QsrSave](https://www.ibm.com/docs/en/i/7.5?topic=ssw_ibm_i_75/apis/QsrSave.htm) topics in IBM Documentation.

### **RSTUSRPRF USRPRF(\*ALL)**

RSTUSRPRF USRPRF(\*ALL) no longer requires a dedicated system. Specifying \*ALL for the User profile (USRPRF) parameter on the Restore User Profiles (RSUSRPRF) command no longer requires that all other subsystems on the system be ended. For more information, see the [RSTUSRPF](https://www.ibm.com/docs/en/i/7.5?topic=ssw_ibm_i_75/cl/rstusrprf.htm) topic in IBM Documentation.

### **Progress message for IFS restore**

The progress message displayed during an IFS restore now includes the size of objects that have completed. For those who know the size of the data that needs to be restored, this will help to estimate the time remaining.

### *Networking*

### **SNMPv3 security enhancements**

SNMP attributes can be configured to allow only SNMPv3 for the SNMP agent, the local trap manager, and the SNMP manager APIs. An SNMPv3 driver is available for network-attached printers. In addition, it is now possible to restrict information being returned by SNMPv3 by defining View-based Access Control Model (VACM) rules. Additional SHA-2 authentication types for SHA-256 and SHA-512 are new options when configuring SNMPv3 users.

See the following new and changed commands in IBM Documentation for more information:

- [ADDVACSNMP](https://www.ibm.com/docs/api/v1/content/ssw_ibm_i_75/cl/addvacsnmp.htm)
- [CHGVACSNMP](https://www.ibm.com/docs/api/v1/content/ssw_ibm_i_75/cl/chgvacsnmp.htm)
- [RMVVACSNMP](https://www.ibm.com/docs/api/v1/content/ssw_ibm_i_75/cl/rmvvacsnmp.htm)
- [ADDUSRSNMP](https://www.ibm.com/docs/api/v1/content/ssw_ibm_i_75/cl/addusrsnmp.htm)
- **[CFGTCPSNMP](https://www.ibm.com/docs/api/v1/content/ssw_ibm_i_75/cl/cfgtcpsnmp.htm)**
- [CHGDEVPRT](https://www.ibm.com/docs/api/v1/content/ssw_ibm_i_75/cl/chgdevprt.htm)
- **[CHGSNMPA](https://www.ibm.com/docs/api/v1/content/ssw_ibm_i_75/cl/chgsnmpa.htm)**
- **[CHGUSRSNMP](https://www.ibm.com/docs/api/v1/content/ssw_ibm_i_75/cl/chgusrsnmp.htm)**
- [CRTDEVPRT](https://www.ibm.com/docs/api/v1/content/ssw_ibm_i_75/cl/crtdevprt.htm)

# **TCP Selective Acknowledgment (SACK) support**

When transmitting data segments, TCP will acknowledge segments that have been received. When a segment is missing between received segments, only the newest contiguous data segment is acknowledged; therefore, noncontiguous segments received must be retransmitted in addition to the missing segment.

In this release, TCP Selective Acknowledgment (SACK) support on IBM i is added. TCP SACK enables the TCP stack to handle lost packets and selectively acknowledge the data segments that have been received so that only the missing data segments need to be retransmitted by the sender. SACK is enabled by default for the TCP network layer.

# **IBM Tivoli Directory Server for i (LDAP)**

The password policy capabilities of IBM Tivoli Directory Server for i can be extended to enforce rules for advanced password syntax checking in addition to the standard default rules. Password complexity rules help to strengthen the security of authentication mechanisms. See "Setting advanced password policy" in IBM Documentation for more information.

# **DNS**

IBM i DNS upgrades to a newer BIND release. The \*PUBLIC authorities on the directories /QOpenSys/QIBM/ProdData/OS400/DNS, /QOpenSys/QIBM/UserData/ OS400/DNS, and /QIBM/UserData/OS400/DNS are changed to \*EXCLUDE in this release.

# **FTP**

The FTP client can be configured to allow FTP users to accept the server certificate that is not signed by a trusted certificate authority when building secure connections with the remote server. This function is disabled to all FTP users by default. FTP server logon exit point QIBM\_QTMF\_SVR\_LOGON format TCPL0200 and TCPL0300 allow the IPV4 address to be specified for IPV4 passive data connection reply. See IBM Documentation for more information.

# **SMTP**

The KEEPUNTIL parameter in CL command CHGSMTPA is split to two fields so that successful and unsuccessful email retention time can be configured with different values. New parameters FORWARDING and ORIGINATOR are added to CL command ADDUSRSMTP and CHGUSRSMTP. If the FORWARDING parameter was specified for a current local SMTP user, then mail going to the current local SMTP user will be automatically forwarded to the new address as specified. If the ORIGINATOR parameter was specified for a current local SMTP user, then the "From:" field in the MIME file sent by the current local SMTP user will be displayed as specified. If the current user profile differs from the ORIGINATOR, then the "Sender:" field in the MIME file will be displayed as the current user profile.

# *Application development*

# **Integrated Web Services (IWS)**

The industry has seen significant change in the Rest API landscape, and IBM is delivering some significant changes to the Rest API engine in IBM i. These are the key changes:

• Previously, the number of supported parameters on an API call was limited to 7. This forced developers to change their backend code to leverage data structures to pass more data. In this release, changes to the Call Services Program Procedure API (QARUCLSP) raise the limitation to 248 parameters. Existing IWS services will see no change and behave as they did previously. New services can now specify the increased number of parameters. Calling this API directly will require special attention to the format required for specifying the increased number of parameters. See [QZRUCLSP](https://www.ibm.com/docs/en/i/7.5?topic=ssw_ibm_i_75/apis/qzruclsp.htm) in IBM Documentation for more information.

- Prior to this release, IWS logging was limited to error-centric or debug-centric logging. In this release, updates to the logging support within IWS enable additional functions.
	- The data written to the logs can now be written in JSON format. This enables these logs to be easily consumed by many standard market log understanding tools such as Splunk or Elastic Stack.
	- Access logging can now track more information about usage of each Rest API, such as who is calling, from where they are calling, and what is being requested.
	- HTTP message logging takes two forms, both are captured in the access log:
		- -- HTTP Header Logging enables HTTP header attributes to be written to the access log.
		- -- HTTP Message Logging writes details about the request and what key items are being returned within the content of the message payload for each Rest API called.

# **OPTION(\*EVENTF) added to selected program commands**

The Create Program (CRTPGM), Create Service Program (CRTSRVPGM), Update Program (UPDPGM), and Update Service Program (UPDSRVPGM) commands have a new creation option that provides command completion information to an events file for use by client tooling. The events file can be monitored by the client tools, such as IBM Rational Developer for i (RDi), to provide integrated error feedback. See [Rational Developer for i Events Files](https://www.ibm.com/docs/en/rdfi/9.6.0?topic=reference-events-file-format) in IBM Documentation for more information.

# **Globalization**

Many updates and additions have been made to the portfolio of CCSIDs available in IBM i.

The IBM i CCSID conversion support moving dates to and from Unicode has been updated for data stored in EBCDIC CCSIDs 1377 (Traditional Chinese) and 1388 (Simplified Chinese). This new support reflects some new Unicode assignments for existing CCSID 1377 and 1388 characters. To preserve the current mapping, IBM provides two new CCSIDS. The new CCSIDS to use are:

- Use CCSID 13676 instead of 1388.
- Use CCSID 5473 instead of 1377.

CCSID 1379 provides additional support for Traditional Chinese, including some Simplified Chinese support.

CCSID 1210 adds limited support for UTF-EBCDIC. This is applicable only on the [iconv\\_open\(\)](https://www.ibm.com/docs/en/i/7.5?topic=ssw_ibm_i_75/apis/iconvopn.htm) and [QtqIconvOpen\(\)](https://www.ibm.com/docs/en/i/7.5?topic=ssw_ibm_i_75/apis/QTQICONV.htm) conversion APIs, which can enable legacy applications running on IBM i to process Unicode data containing variant characters without losing those characters.

For more information about these changes, see the [What's new for IBM i 7.5](https://www.ibm.com/docs/en/i/7.5?topic=globalization-whats-new-i-75) website, the [IBM i: Memo to Users](https://www.ibm.com/docs/en/i/7.5?topic=documentation-memo-users) wiki, and the [UTF-EBCDIC](https://www.ibm.com/docs/en/i/7.5?topic=unicode-utf-ebcdic) website.

# **Control language**

For a Call (CALL) command that is issued from a compiled ILE CL procedure, you can now specify expressions as parameters passed on the PARM parameters. For a Call (CALL) command that is issued from a compiled ILE CL procedure, is run interactively, or is submitted by a Submit Job (SBMJOB) command, type and length can be specified explicitly to tell how the parameters are passed to the called program. For a Call Bound Procedure (CALLPRC) command that is issued from a compiled ILE CL procedure, expressions can be specified as parameters passed on the PARM parameters, and type and length can be specified explicitly to tell how the parameters are passed to the called procedure. See IBM Documentation for more information.

# **ILE C/C++ compiler**

New ILE C/C++ built-in functions for atomic memory access are added in this release. In a program with multiple threads, you can use these functions to atomically and safely modify data in one thread without interference from another thread. See IBM Documentation for more information.

### *System administration*

### **2-digit year date format**

The current supported date range for 2-digit year date formats is January 1, 1940 - December 31, 2039. When using a date format that includes only the last two digits of a year, the system assumes years 40 to 99 are 1940 - 1999, and years 00 to 39 are 2000 - 2039.

In IBM i 7.5, support has been added for a new base year of 1970, with a date range of January 1, 1970 - December 31, 2069. Therefore, dates entered in a command using a 2-digit year will now refer to the base year specified in the QIBM\_QBASEYEAR environment variable. The QIBM\_QBASEYEAR value can be set to 1940 or 1970. If the environment variable is not present, the current default of 1940 is used for the base year.

The new base year support is limited to commands that use a parameter of TYPE(\*DATE). Business applications that continue to use 2-digit date formats may need to be updated to use a date format with a 3-digit or 4-digit year before January 1, 2040.

**Note:** RPG and IBM Db2 for i are not being updated to adjust the date range. The recommendation is to move all dates in RPG and Db2 for i to a 4-digit year format.

### **Processor limits per partition**

IBM i 7.5 supports a maximum of 48 processors per partition in SMT8 mode and therefore a maximum of 384 threads on servers with Power10 or Power9 technology. However, with an IBM Lab Services engagement, an IBM i 7.5 partition can increase to a maximum of 240 processors and 1920 threads when using Power10 compatibility mode. This maximum IBM i partition reaches the maximum compute capacity available to a single partition on the largest enterprise server with Power10 technology. See [Maximum Capacities](https://www.ibm.com/docs/en/i/7.5?topic=availability-maximum-capacities) in IBM Documentation for more information.

# **NVMe health information in Service Tools**

Service Tools can now display detailed information about individual NVMe devices on the system. Information includes life remaining, spare capacity, the number of media errors, the firmware level, and many other fields of interest. See [Display](https://www.ibm.com/docs/en/i/7.5?topic=nvme-display-health) [NVMe health](https://www.ibm.com/docs/en/i/7.5?topic=nvme-display-health) in IBM Documentation for more information.

### **Simplified operator panel sequence for unmanaged servers**

For those who need to install the IBM i Operating System or debug console problems on a server that is not managed by an HMC or other management interface, the steps to access the console service functions are simplified. The number of operator panel functions in the sequence is reduced. Previously, it was necessary to use operator panel function 65, followed by function 21 to cycle through the service function options. Now only operator panel function 65 is needed, thereby saving the time of cycling through the operator panel to perform a function 21 to get to the next function. This improvement is for all generations of Power servers that are supported by IBM i 7.5. See [Using the console service functions](https://www.ibm.com/docs/en/i/7.5?topic=network-using-console-service-functions) in IBM Documentation for more information.

**Note:** For those clients who are familiar with the operator panel, carefully review the changes to the panel functions. In some cases, the streamlined functions will cause different behavior than in previous releases.

For additional information, see the [Memo to Users.](https://www.ibm.com/docs/en/i/7.5?topic=documentation-memo-users)

# **IBM Job Scheduler**

The Job Scheduler has a new option to prevent the scheduler from submitting jobs until a later time while preserving the individual status of each entry. This new option, JOB(\*JOBSCD), can be found on the [Hold Job Schedule Entry \(HLDJOBSCDE\)](https://www.ibm.com/docs/api/v1/content/ssw_ibm_i_75/cl/hldjobscde.htm) and [Release Job Schedule Entry \(RLSJOBSCDE\)](https://www.ibm.com/docs/api/v1/content/ssw_ibm_i_75/cl/rlsjobscde.htm) commands.

The Job Scheduler has also added the ability to schedule a job with a frequency of once per year. This new special value, FRQ(\*YEARLY), can be found on the [Add Job](https://www.ibm.com/docs/api/v1/content/ssw_ibm_i_75/cl/addjobscde.htm) [Schedule Entry Command \(ADDJOBSCDE\)](https://www.ibm.com/docs/api/v1/content/ssw_ibm_i_75/cl/addjobscde.htm) command.

# **Performance tools**

IBM i has a rich set of performance instrumentation and tools built into the operating system. Several updates have been made in IBM i 7.5 to incorporate the new hardware and software enhancements:

- Power10 hardware updates in Collection Services and Performance Explorer.
- More SQL Plan Cache metrics added to Collection Services.
- New metrics for Db2 Mirror performance analysis in Collection Services and Job Watcher.
- Performance Explorer resource affinity events and activation group events enhancements.
- Collection Services Historical Data creation is now enabled by default.

# **System management functions added**

A subset of the commands previously available in the 5770-SM1 product have been moved into the base operating system and can be found in the QSYS library instead of QSMU.

For additional information, see the [Memo to Users.](https://www.ibm.com/docs/en/i/7.5?topic=documentation-memo-users)

# **IBM Navigator for i**

The new version of IBM Navigator for i was announced in September 2021. In IBM i 7.5, IBM Navigator for i is further enhanced. New tasks and features provide administrators with additional information not available in previous versions. Some of these enhancements include:

- Support for configuring and updating the Simple Network Time Protocol service (SNTP)
- Support for configuring and updating the Simple Mail Transfer Protocol support (SMTP)
- Support for Virtual Private Networking, including properties, defaults, and IP Security Policies
- Internet Key Exchange (IKE)
- Support to configure, create, and update LDAP servers for IBM i
- New and improved views for looking at Authority Collection information
- IASP support for Custom Charts metrics
- Ability to review Audit Journal details using rich graphical views to better understand audit issues to determine what issues need to be reviewed at a granular level
- Update to Performance Data Investigator to significantly improve user navigation with easy tree-like navigation

For the latest on this new interface, see the [IBM Navigator Support](https://www.ibm.com/support/pages/node/6483299) web page.

**Note:** To support client security requirements, the function usage value **QIBM\_NAV\_ALL\_FUNCTION** has been changed from \*ALLOWED to \*DENIED. This means that users that may have had access to the new Navigator may now be denied access. Administrators will need to take action to give users access to IBM

Navigator for i. For function usage details, see the [IBM Navigator for i - Function](https://www.ibm.com/support/pages/node/6485853) [Usage IDs](https://www.ibm.com/support/pages/node/6485853) website.

# **Integrated File System**

The file systems within IBM i are used extensively on every system. Several key enhancements have been added based on requirements from the user community. Some of these enhancements are:

- An additional layer of security has been added for IBM i NetServer to allow securing access to the server or specific shares through \*AUTL objects. Administrators can now restrict which users can access IBM i NetServer or specific shares without changes to underlying object permissions.
- The QNTC file system is now able to access and follow Distributed File System (DFS) shares. This allows more flexibility in accessing resilient file sharing solutions.
- Two new exit points, QIBM\_QP0L\_OBJ\_CLOSE and QIBM\_QP0L\_OBJ\_OPEN, are supplied in this release. A new file system attribute, "Run exit program", controls whether the exit programs registered to these exit points will run when a file system object is opened or closed. An exit program can perform applicationspecific processing when the object is opened or closed, such as verification, conversion, or removal of temporary objects. This support is enabled for the root, QOpenSys, user-defined, and QDLS file systems.

For additional information, see the [Memo to Users.](https://www.ibm.com/docs/en/i/7.5?topic=documentation-memo-users)

### **Time reduction to perform CRG switchover**

When performing a switchover of a device Cluster Resource Group (CRG), the job queue that is specified in the job description for the interactive user that is performing the switchover is used to vary off and on the Independent Auxiliary Storage Pool (IASP). This may result in the switchover taking longer than expected if the user profile performing the switchover has its job queue set to a queue that is either held or has a low maximum limit of active jobs. For example, if the user performing the switchover has QDFTJOBD set as the job description, the IASP vary jobs will be submitted to the QBATCH job queue.

Because the QBATCH job queue may be held or may allow only one active job at a time, the switchover may be held up for a long time. The behavior has been changed such that both planned switchovers, performed with the Initiate $\mathbf{R}^{(R)}$ Switchover API, and failovers will automatically use the QSYSNOMAX job queue for IASP vary on and off operations, regardless of the user profile initiating the operation. For selected configurations, this reduces the amount of time required to perform the CRG switchover because there will not be a limit on the number of active jobs.

**Note:** This does not affect CRG user exit programs; the job queue referenced by the user profile parameter specified when creating or changing the CRG will continue to be used. The job queue specified in the user profile's job description is used for submitting user exit programs, regardless of the user initiating the planned switchover operation.

# *I/O enhancement*

With IBM i 7.5, IBM i supports a new I/O offering for Power:

# **Enterprise PCIe4 NVMe disk**

There is a new generation of Enterprise PCIe4 NVMe disks in U.2 form factor for Power9 servers.

# *Db2 for i*

Db2 for i, the integrated database for IBM i known for containing the attributes valued by business computing solutions, is enhanced to include new capabilities for SQL application developers, DBEs, and anyone interested in modern and advanced security management.

# **Db2 for i enhancements**

Many Db2 for i enhancements are included with IBM i 7.5. While many of the IBM i 7.5 enhancements are or will also be delivered in previous IBM i operating system levels, these database enhancements are unique to IBM i 7.5:

- The SQL Query Engine (SQE) is enhanced to deliver improved query costing and related query performance improvements. SQE is also enhanced to recognize system-wide high consumption of resources, and automatically adjusts query execution to be less aggressive from a resource perspective.
- The maximum size of a Db2 for i binary radix index is increased from 1.7 TB to 16 TB. The logical page size of the index determines the new maximum index size.
- Ragged Flash capability is delivered to allow clients who utilize FlashCopy<sup>(R)</sup> services to make an instant point-in-time copy of their IBM i partition. Prior to using FlashCopy, the administrator would indicate whether active transactions should be automatically rolled back or left uncommitted upon IPL of the flash copy. By having control over the behavior of the IPL of the flash target, clients gain the ability to control how they utilize the copy node.
- The RESTRICT ON DROP clause is added to Db2 for i, enabling a DBE to establish a protection against deleting an SQL table, database physical file, or a database source physical file.
- The SQL language in Db2 for i is extended to include the BOOLEAN data type. In addition to the new data type, many enhancements are made to the SQL language, compilers, and database interfaces to support BOOLEAN.
- To complement the new BOOLEAN support, many SQL language constructs are enhanced:
	- Constants: TRUE, FALSE, ON, OFF, and UNKNOWN
	- Scalar functions: BOOLEAN, ISTRUE, ISFALSE, ISNOTTRUE, and ISNOTFALSE
	- Aggregate functions: ANY, EVERY, and SOME
	- Predicates: IS TRUE, IS FALSE, TRUE, and FALSE
- JSON support within Db2 for i is enhanced to support BOOLEAN values for publishing or shredding JSON with SQL.
- Db2 for i provides additional functions for HTTP requests to publish or consume web services. These functions enable the SQL programmer to use Representational State Transfer (RESTful) through SQL, including Embedded SQL. The additional functions are based in QSYS2 and have advantages over the established and widely used SYSTOOLS HTTP functions in that the new functions do not rely upon Java™ and that they include other ease-of-use benefits.
- New QSYS2-based HTTP functions that provide the ability to modify the resource include:
	- HTTP\_PATCH() Scalar function
	- HTTP\_PATCH\_VERBOSE() Table function
- TRY\_CAST() is a new built-in scalar function that provides an easy and reliable technique for using SQL to evaluate the veracity of existing data. DBEs can use TRY\_CAST to "try casting" a data element to a specific data type and discover whether the data adheres to the rules of that data type. In this way, invalid data can be rooted out and corrected.

# **Db2 for i Services**

Db2 for i is providing more advanced and easy-to-use tooling for the DBE:

- MTI\_INFO returns details about Maintained Temporary Indexes (MTI), turning an abstract topic into a very easy and straightforward topic for the DBE.
- Some other additional Db2 for i Services have also been enhanced.

These and other enhancements are delivered through the Db2 PTF Group.

See the [Db2 for i - Technology Updates](http://www.ibm.com/ibmi/techupdates/db2) wiki to learn more about these and other Db2 for IBM i enhancements.

# **IBM i Services**

IBM i Services, the strategic method for gaining access to IBM i objects, system information, and much more, continues to grow. Leveraging the power of SQL and the Db2 for i SQL Query Engine (SQE), application developers, DBEs, and system managers have an easy pathway to explore IBM i objects and data in ways that were not possible with previous technologies.

In this release, IBM i Services are added and enhanced, providing useful SQL-based alternatives to IBM i commands and APIs.

- SPOOLED FILE INFO: Matches the speed and usability of the Work with Spooled Files (WRKSPLF) CL command.
- ACTIVATION\_GROUP\_INFO: Discover the deep details about activation groups within the current or target job.
- ASSOCIATE\_JOURNAL\_RECEIVER: Use SQL to re-establish the relationship of journal receivers with a journal.
- REMOTE\_JOURNAL\_INFO: Discover the existence and attributes of remote journals on other IBM i systems associated with journals on this IBM i.
- JOURNAL\_RECEIVER\_INFO: Discover the existence and attributes of journal receivers.
- SQL\_CHECK\_SPECIAL\_AUTHORITY: Easily determine if the current user has a specific special authority.
- SQL\_CHECK\_FUNCTION\_USAGE: Easily determine if the current user is allowed to use a specific function usage.
- CHANGE\_USER\_SPACE: Use SQL to change the contents of a \*USRSPC object.
- CHANGE\_USER\_SPACE\_ATTRIBUTES: Use SOL to change the attributes of a \*USRSPC object.
- ADD\_USER\_INDEX\_ENTRY: Use SQL to add an entry to a \*USRIDX object.
- REMOVE\_USER\_INDEX\_ENTRY: Use SOL to remove an entry from a \*USRIDX object.
- ELECTRONIC SERVICE AGENT INFO: An SQL alternative to the Verify Service Agent (VFYSRVAGT) CL command.
- TELNET SERVER ATTRIBUTES: A new service to understand the TELNET server configuration.
- CHECK PASSWORD: A new service to test whether a password will be valid.
- SECURITY\_INFO: Enhanced to return more security insight.
- SET\_SERVER\_SBS\_ROUTING: Enhanced to support the secure versions of the Database server (QZDASSINIT) and File server (QPWFSERVSS).
- SERVER SHARE INFO: Enhanced to return authorization list detail.
- NETSTAT\_JOB\_INFO: Enhanced to return job type.
- USER\_STORAGE: Enhanced to return many new columns, which show previously hard-to-access security deployment summary detail for the user.
- OBJECT STATISTICS: Enhanced to return user-controlled build identification object detail.

Db2 for i provides working examples and tools in the SYSTOOLS schema. As IBM has done in previous technology refreshes, SYSTOOLS is enhanced to help clients take a step forward with extreme automation using SQL. One of the functions that has been enhanced is Audit Journal functions. Table functions unique to specific audit journal entry types are added to SYSTOOLS. The table functions return the basic audit journal detail but also extract the entry-specific detail into easily consumed return columns.

For details on these enhancements and the other IBM i Services enhancements, see the [IBM i Services](http://ibm.biz/Db2foriServices) wiki.

### *Open Source for IBM i*

### **Application serving**

IBM i continues to enable several open source Java application servers on IBM i. Some examples include WildFly, Eclipse Jetty, and Apache Tomcat. WildFly is an open source version of JBoss<sup>(R)</sup>. It is actively developed by Red Hat<sup>(R)</sup>. It offers a simple upgrade path to JBoss Enterprise Application Platform (JBoss EAP) if needed. Apache Tomcat is one of the most popular application servers on IBM i and has been in use for over a decade. Eclipse Jetty is a lightweight web server that brings both scalability and ease of use. For more information about these options, see the [Open](https://ibmi-oss-docs.readthedocs.io/en/latest/java/APP_SERVERS.html) [Source Java Application Servers](https://ibmi-oss-docs.readthedocs.io/en/latest/java/APP_SERVERS.html) GitHub.

Support is offered as part of IBM's open source support offering. For more information, see the [Open Source Support for IBM i](http://ibm.biz/ibmi-oss-support) website.

### *LPPs*

### **IBM Rational Development Studio (5770-WDS)**

New features have been added in this release to the ILE compilers, specifically RPG IV. Responding to requirements from the development community, IBM i has added some new operations in RPG IV. Two of the enhancements are:

- SND-MSG opcode: Send a message to the job log.
- ON-EXCP opcode: Monitor for specific messages and take an action.

For details on these and many more updates, see the [RPG Cafe](https://ibm.biz/rpg_cafe) website.

# **IBM i Access Client Solutions (5770-XJ1) (ACS version 1.1.9.0)**

The Access Client Solutions interface is updated and enhanced to meet requests from IBM i administrators. The major updates to the core ACS product are:

- Group support: A new Groups View has been added to ACS, enabling administrators to manage multiple systems as a group. From System Configuration, it is easy to define new groups and move or add systems into these groups for a simpler way to organise multiple systems. Administrators can choose to work with systems using the traditional ACS view or they can leverage the new Groups View.
- Control the Information Displayed on GUI: System administrators can choose to limit the columns displayed on the GUI to just those of most interest for their environment. Additionally, it is possible to simplify the main GUI appearance by hiding the right pane.
- Run SQL Scripts Tab Support: Multiple SQL scripts may now be opened within a single window or connection. Each script is displayed in its own tab. This can be accomplished by doing a drag and drop of one or more SQL files from Windows $\mathbb{M}$ Explorer or macOS Finder to have each opened in a new tab. Additionally, dragging and dropping a folder that contains multiple SQL scripts will open each script in its own tab. Additionally, it is possible to save a script while that script is running.

# **IBM PowerHA SystemMirror for i (5770-HAS)**

IBM PowerHA SystemMirror for i 7.5 brings a new set of enhancements centred around simplification, reporting, and performance.

### *Simplified Single Edition Offering*

The PowerHA SystemMirror for i offering is simplified to have a single edition containing all functionality.

### *Geographic Mirroring Compression*

Geographic mirroring performs disk-level replication. This means that all changes on disk in an Independent Auxiliary Storage Pool (IASP) are replicated over the TCP/IP network to the target system. When PowerHA performs a synchronisation, whether for the initial synchronisation, after an unplanned failure, or when resuming from a suspend operation, PowerHA replicates data over the TCP/IP network.

With this enhancement, PowerHA can now compress geographic mirroring data during resynchronization, reducing the data transfer required. In addition, on Power10 systems running in Power10 compatibility mode, PowerHA uses the onchip NX GZIP accelerator, which provides hardware-accelerated compression.

### *Reduction in time required to perform CRG switchover for selected configurations*

IBM PowerHA for i is building additional enhancements on top of the newly enhanced clustering capabilities of the base operating system of IBM i 7.5. The time required to perform a Cluster Resource Group (CRG) switchover for some configurations is reduced.

### *Recently released enhancements*

The PowerHA product continues to provide enhancements through PTF several times a year. The following enhancements were previously released in December of 2021 and are also available in PowerHA 7.5:

### Simplified IP Address Switching

Previously, in a PowerHA environment, users could configure a server takeover IP address associated with an IASP device in a device cluster resource group (CRG). This IP address follows the primary node in the CRG and enables users and applications to access the correct primary system at any point in time.

Environments with many IP addresses often required a custom-coded user exit program attached to the IASP vary-on and vary-off exit points. PowerHA now allows users to add up to 256 IP addresses to a device CRG by using a new device type of \*IPA. This simplifies a PowerHA implementation by enabling simple switching of IP addresses without custom coding, exit programs, or scripts.

### Integrated Switchover Progress Monitoring

Previously, PowerHA introduced switchover progress monitoring through a new command, Display CRG Activity (DSPCRGACT), which shows the progress of a switchover. This progress monitoring has been enhanced:

- Integrated into the CHGCRGPRI command to automatically display progress during a switchover.
- A new action required step indicates when a job queue is held or a subsystem is inactive.

### Performance improvements

While PowerHA has always required minimal resources on nodes in the environment, PowerHA continues this trend by providing improved performance for many operations with the following enhancements:

- Performance improvements for SVC-based storage communication, reducing the time required to perform operations.
- Performance improvements related to temporary user spaces and user queues with up to a 48% decrease in CPU usage, and up to a 90% decrease in the number of user spaces created for certain PowerHA operations.

*Additional enhancements*

There are several other enhancements to PowerHA. For more information about these enhancements and to get started, see the [IBM PowerHA SystemMirror for i](https://ibm.biz/ibmi-powerha) wiki page.

# **IBM Backup, Recovery, and Media Services for i (5770-BR1)**

Backup, Recovery, and Media Services for i (BRMS) is the strategic IBM solution for planning and managing the save and restore operations for IBM i.

In IBM i 7.5, the BRMS product has numerous enhancements across many areas of the product, adding or updating command defaults and providing new capabilities through SQL Services and new APIs.

In the area of backup and restore the following enhancements have been made

- The **SAVBRM** command parameter has the new default of **ASYNCBRING(\*YES)**
- Backup control group support for IFS backups using **SAVACTOPT(\*ALWCHKPWRT)** and **SAVACTOPT(\*ALL)** .
- Backup control group entry support for Save active message queue library.
- **RSTLIBBRM** now includes the **STRJRN()** and **SELECT()** parameters.
- **RSTOBJBRM** includes the **STRJRN()** parameter.

Additionally, IBM i 7.5 enhancements can be found in the reporting capabilities.

- Recovery report ( **QP1ARCY** ) steps have been enhanced to include cloud recovery support for Network Install Using Network File System (NFS) and using DSI VTL iSCSI attached devices.
- An **EXPDATE()** parameter is added to **PRTRPTBRM,** allowing the selection of the records to include in the report.
- **DSPLOGBRM** has been enhanced to support **OUTPUT(\*OUTFILE)** and **OUTPUT(\*OUTSTMF)** .

New enhancements are added to the media command WRKMEDBRM.

- Now allows the selection of multiple *From locations* and multiple *Media class names*.
- Now supports **OUTPUT(\*OUTFILE)** and **OUTPUT(\*OUTSTMF)** .

Policy enhancements are added to the **WRKPCYBRM** command.

- **WRKPCYBRM \*SYS** option for BRMS includes all BRMS command processing messages into the BRMS log.
- **WRKPCYBRM \*RCY** option for check the size of the restore.
- **WRKPCYBRM \*BKU** option for automatic virtual volume attributes.

### SQL Services

.

• SQL Service interfaces are added as a new way to view, order, and subset BRMS information.

### Security enhancements

- The default for the BRMS shipped database is changing from \*PUBLIC \*USE authority to \*PUBLIC \*EXCLUDE.
- The default authority for BRMS shipped functional usage is changing from default authority \*ALLOWED to \*DENIED. Use the **SETUSRBRM** command as a starting point to grant system operators and administrators access to BRMS functions and components. Then use the functional usage model to customize access by user.
- Default for the BRMS APIs assigned functional authority is changed from \*ALLOWED to \*DENIED.
- The data authority for BRMS shipped flight recording is changing from \*RWX to \*WX.

APIs and Exit program enhancements

- Reclaim Media (Q1ARCLMED) API gives users the ability to programmatically reclaim a single tape volume.
- Change Control Group Attributes (Q1ACHGCGA) API enables users to change programmatically the control group attributes.
- Control Group exit program support for new format BKUI0200.

Hardware support

- Added support for Ultrium<sup>(R)</sup> 9 (LTO9) tape drives and media.
- Added support for DSI VTL iSCSI attached devices.

To discover more detail on these and other BRMS enhancements, see the [Enhancements to BRMS](https://helpsystemswiki.atlassian.net/wiki/spaces/IWT/pages/165642446/Enhancements+to+BRMS) wiki.

# **IBM Db2 Mirror for i (5770-DBM)**

With IBM i 7.5, Db2 Mirror for i now is capable of supporting a mixed OS release environment. This means that one node can be running at IBM i 7.4 and the other node running at IBM i 7.5. The mixed OS release mode can be used to facilitate OS upgrades with minimal to zero business impact.

Db2 Mirror for i also includes a new feature that allows the designating of one node as read-only. The read-only node will still receive all replication synchronously, allowing business intelligence workloads to receive real-time updates from the active node. However, the read-only node will block any updates to replicated Db2 objects. This facilitates the offloading of the read-only Db2 workloads and gives confidence that those applications cannot change the active node Db2 files.

Additionally, the Db2 Mirror for i GUI and documentation have been enhanced, providing guidance for clients to visualize how to move to Db2 Mirror and manage Db2 Mirror and best practices for security when implementing Db2 Mirror.

# **IBM Content Manager OnDemand for i (5770-RD1)**

IBM Content Manager OnDemand for i (CMOD) provides significant new function in IBM i 7.5 with enhancements to existing commands and updates to others. Support for converting some types of spooled files to .pdf has also been added.

- New commands:
	- Display Resource List (DSPRSCLOND) command lists the AFP resources used in a spooled file.
	- Add Document (ADDDOCOND) command adds a document to CMOD with the provided index values.
	- Update Document (UPDDOCOND) command updates the specified CMOD document's index fields with the provided values.

These new commands are also available through PTFs for CMOD for i versions 7.3 and 7.4.

- Enhanced commands:
	- Create Instance (CRTINSTOND) command is enhanced to support the configuration of SSL during the creation of an instance.
	- Add Report (ADDRPTOND) command is enhanced to support the automatic generation of the trace file name.
	- Start Monitor (STRMONOND) command is enhanced to support ending the monitor if an error limit is reached.
	- Change Policy Level Date (CHGPLDOND) command has been enhanced to allow the next level date to be changed based on the old date plus or minus a specific number of days.

These command enhancements are also available through PTFs for CMOD for i versions 7.3 and 7.4:

- The Content Manager OnDemand component of IBM Navigator for i has been modernized to take advantage of the new design and technology.
- New support for converting SCS and AFPDS spooled files to PDF during load time: The Add Report (ADDRPTOND) command now supports the ability to convert an input spooled file from SCS or AFPDS to PDF before indexing and loading into CMOD. Subsequent retrievals of the archived data are displayed and printed as a PDF.
- New transforms for CMOD Web Enablement Kit (ODWEK) and CMOD Distribution Facility (ODF): Three transforms are added to the CMOD Web Enablement Kit (ODWEK) and the CMOD Distribution Facility (ODF) to enable archived data to be converted to PDF as it is sent to the viewer or printer. Support is provided for IBM i SCS to PDF, IBM i SCS-Extended to PDF, and IBM i AFP to PDF transforms. The new support requires the IBM Transform Services for i (5770-TS1) Licensed Program Product.
- Additional enhancements include:
	- The Content Manager OnDemand for i Archived Storage Manager (ASM) now supports using NFS version 4.
	- In the 400 indexer, the maximum number of lines per page has been increased from 512 to 1024.
	- An LDAP synchronisation tool is included in version 7.5 to help automate the synchronisation of changes in user and group definitions in corporate directory servers with Content Manager OnDemand for i.
	- ASM now supports additional cloud storage options. The new support requires the IBM Cloud<sup>(R)</sup> Storage Solutions for i (5733-ICC) Licensed Program Product.
	- With the deprecation of applet-based technologies, a modern HTML5-based line data viewer with graphical annotation capability is available for use with IBM Content Navigator to view and annotate line data content in Content Manager OnDemand.

# **Reference information**

- For information about IBM i 7.4 TR6, see Software Announcement [A22-0150,](http://www.ibm.com/common/ssi/cgi-bin/ssialias?infotype=an&subtype=ca&appname=gpateam&supplier=649&letternum=ENUSA22-0150) dated May 3, 2022.
- For information about IBM Power Systems Enhancements, see Hardware Announcement [A22-0184](http://www.ibm.com/common/ssi/cgi-bin/ssialias?infotype=an&subtype=ca&appname=gpateam&supplier=649&letternum=ENUSA22-0184), dated May 3, 2022.

# <span id="page-17-0"></span>**Program number**

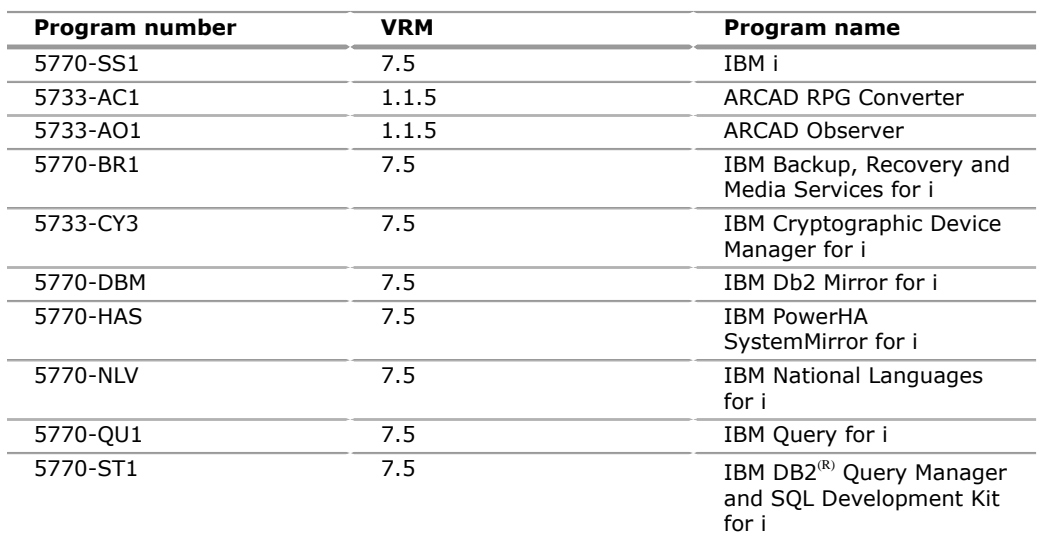

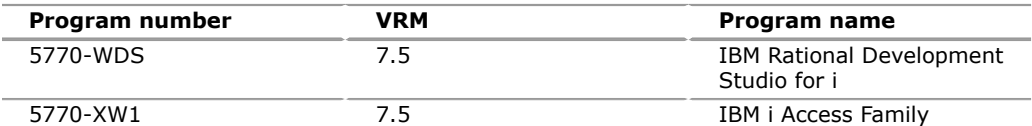

The following products are available with IBM i 7.5 but are not being refreshed:

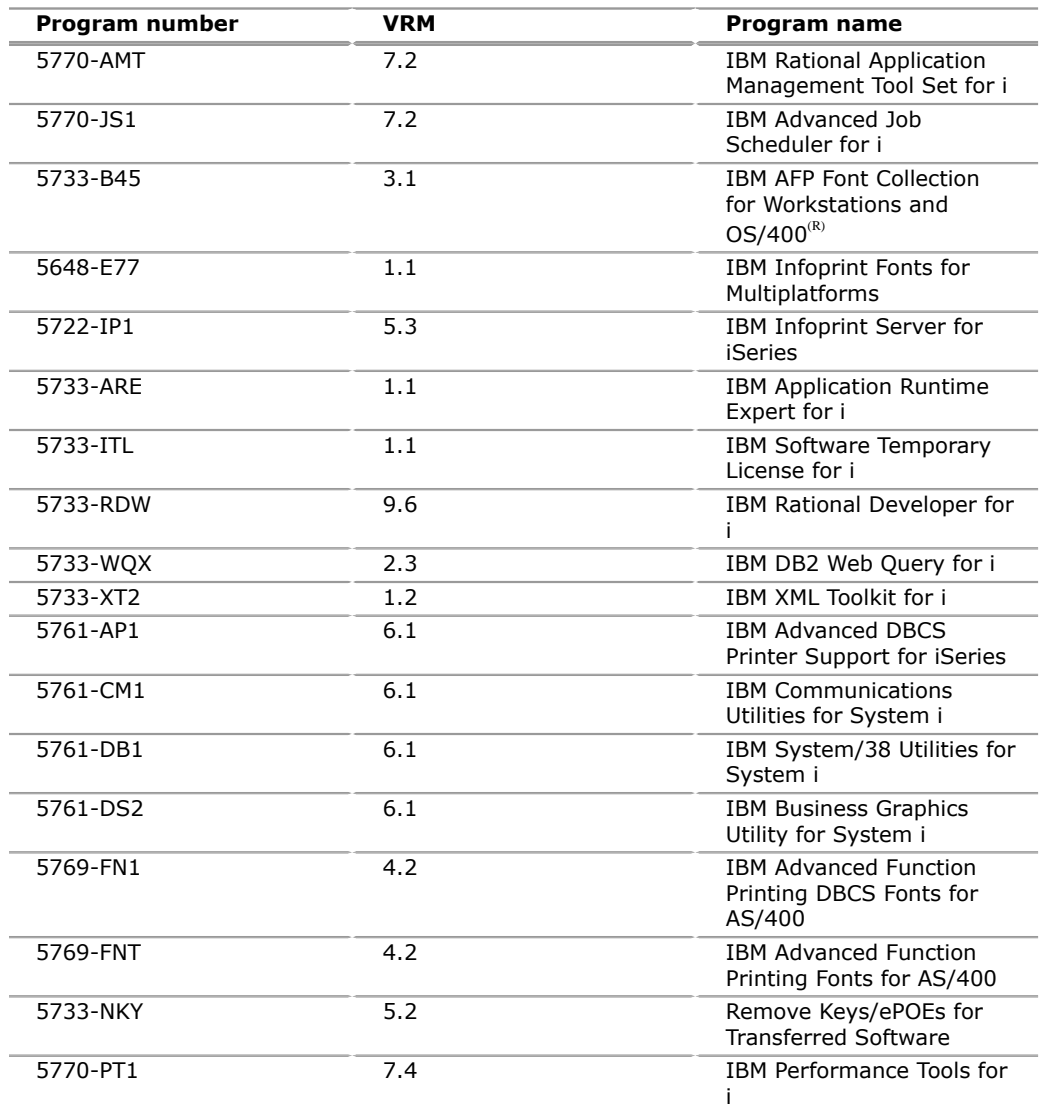

# **Additional products**

The following products are shipped with the IBM i operating system (5770-SS1):

- IBM Application Runtime Expert for i (5733-ARE)
- IBM  $CICS^{(R)}$  Transaction Server for i (5770-DFH)
- IBM HTTP Server for i (5770-DG1)
- IBM Facsimile Support for i (5798-FAX)
- IBM i OptiConnect, Option 23 (5770-SS1)
- IBM Developer Kit for Java (5770-JV1)
- IBM Network Authentication Enablement for i (5770-NAE)
- IBM OmniFind Text Search Server for DB2 for i (5733-OMF)<sup>1</sup>
- IBM Portable Utilities for i (5733-SC1)
- IBM TCP/IP Connectivity Utilities for i (5770-TC1)
- IBM Transform Services for i (5770-TS1)
- IBM Universal Manageability Enablement for i (5770-UME)
- IBM i Open Source Solutions (5733-OPS) (available only at the [IBM i open](http://ibm.biz/ibmi-rpms) [source RPM](http://ibm.biz/ibmi-rpms) website)
- IBM i Access Client Solutions  $(5733-XJ1)^2$
- IBM i Access for Web  $(5770 XH2)^2$

**1** Now is automatically delivered with IBM i and is not separately orderable.

**2** Some of the functions of these products require an entitlement for IBM i Access Family (5770-XW1).

In order to allow clients more flexibility in staying current with IBM Web Enablement for i products, clients can download IBM Web Enablement for i from the [Entitled](https://www.ibm.com/servers/eserver/ess/index.wss) [System Support](https://www.ibm.com/servers/eserver/ess/index.wss) site for no additional charge. IBM Web Enablement for i is no longer ordered, preloaded, or available on physical media.

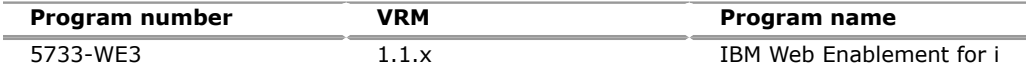

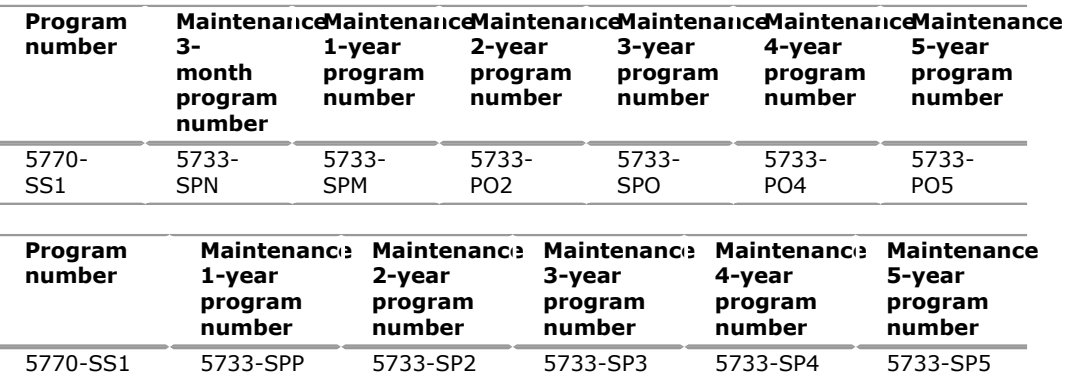

5733-SPE

# **Offering Information**

Product information is available on the [IBM Offering Information](http://www.ibm.com/common/ssi) website.

### <span id="page-19-0"></span>**Publications**

None

### **Services**

### **IBM Systems Lab Services**

Systems Lab Services offers infrastructure services to help build hybrid cloud and enterprise IT solutions. From servers to storage systems and software, Systems Lab Services can help deploy the building blocks of a next-generation IT infrastructure to empower a client's business. Systems Lab Services consultants can perform infrastructure services for clients on-line or onsite, offering deep technical expertise, valuable tools, and successful methodologies. Systems Lab Services is designed to help clients solve business challenges, gain new skills, and apply best practices.

Systems Lab Services offers a wide range of infrastructure services for IBM Power servers, IBM Storage systems, IBM  $Z^{(R)}$ , and IBM LinuxONE. Systems Lab Services has a global presence and can deploy experienced consultants on-line or onsite around the world.

For assistance, contact Systems Lab Services at ibmsls@us.ibm.com.

To learn more, see the [IBM Systems Lab Services](https://www.ibm.com/it-infrastructure/services/lab-services) website.

# **IBM ConsultingTM**

As transformation continues across every industry, businesses need a single partner to map their enterprise-wide business strategy and technology infrastructure. IBM Consulting is the business partner to help accelerate change across an organization. IBM specialists can help businesses succeed through finding collaborative ways of working that forge connections across people, technologies, and partner ecosystems. IBM Consulting brings together the business expertise and an ecosystem of technologies that help solve some of the biggest problems faced by organizations. With methods that get results faster, an integrated approach that is grounded in an open and flexible hybrid cloud architecture, and incorporating technology from IBM Research<sup>(R)</sup> and IBM Watson<sup>(R)</sup> AI, IBM Consulting enables businesses to lead change with confidence and deliver continuous improvement across a business and its bottom line.

For additional information, see the [IBM Consulting](https://www.ibm.com/consulting) website.

# **IBM Technology Support Services (TSS)**

Get preventive maintenance, onsite and remote support, and gain actionable insights into critical business applications and IT systems. Speed developer innovation with support for over 240 open-source packages. Leverage powerful IBM analytics and AI-enabled tools to enable client teams to manage IT problems before they become emergencies.

TSS offers extensive IT maintenance and support services that cover more than one niche of a client's environment. TSS covers products from IBM and OEMs, including servers, storage, network, appliances, and software, to help clients ensure high availability across their data centre and hybrid cloud environment.

For details on available services, see the [Technology support for hybrid cloud](https://www.ibm.com/services/technology-support) [environments](https://www.ibm.com/services/technology-support) website.

# **IBM Expert Labs**

Expert Labs can help clients accelerate their projects and optimize value by leveraging their deep technical skills and knowledge. With more than 20 years of industry experience, these specialists know how to overcome the biggest challenges to deliver business results that can have an immediate impact.

Expert Labs' deep alignment with IBM product development allows for a strategic advantage as they are often the first in line to get access to new products, features, and early visibility into roadmaps. This connection with the development enables them to deliver First of a Kind implementations to address unique needs or expand a client's business with a flexible approach that works best for their organization.

For additional information, see the [IBM Expert Labs](https://www.ibm.com/products/expertlabs) website.

# **IBM Security(R) Expert Labs**

With extensive consultative expertise on IBM Security software solutions, Security Expert Labs helps clients and partners modernize the security of their applications, data, and workforce. With an extensive portfolio of consulting and learning services, Expert Labs provides project-based and premier support service subscriptions.

These services can help clients deploy and integrate IBM Security software, extend their team resources, and help guide and accelerate successful hybrid cloud solutions, including critical strategies such as zero trust. Remote and on-premises software deployment assistance is available for IBM Cloud Pak $R$ <sup>(R)</sup> for Security, IBM Security QRadar<sup>(R)</sup>/QRoC, IBM Security SOAR/Resilient<sup>(R)</sup>, IBM i2<sup>(R)</sup>, IBM Security Verify, IBM Security Guardium<sup>(R)</sup>, and IBM Security MaaS360<sup>(R)</sup>.

For more information, contact Security Expert Labs at sel@us.ibm.com.

# <span id="page-21-0"></span>**Technical information**

### **Specified operating environment**

### *Hardware requirements*

IBM i 7.5 is supported on select Power servers with Power9 or Power10 processors.

For up-to-date information about all types of code levels needed for support of a particular feature, see the [Power Systems Prerequisites](https://www-912.ibm.com/e_dir/eServerPrereq.nsf) website.

For additional information, see th[eSystem to IBM i mappingw](http://www-01.ibm.com/support/docview.wss?uid=ssm1platformibmi)ebsite.

### *Software requirements*

For specific software requirements, see the [Memo to Users.](https://www.ibm.com/docs/en/i/7.5?topic=documentation-memo-users)

# *IBM Support*

[IBM Support](https://www.ibm.com/support) is your gateway to technical support tools and resources that are designed to help you save time and simplify support. IBM Support can help you find answers to questions, download fixes, troubleshoot, submit and track problem cases, and build skills. Learn and stay informed about the transformation of IBM Support, including new tools, new processes, and new capabilities, by going to the [IBM Support Insider](https://www.ibm.com/support/insider).

# *Additional IBM support*

### **IBM Client Engineering for Systems**

Client Engineering for Systems is a framework for accelerating digital transformation. It helps you generate innovative ideas and equips you with the practices, technologies, and expertise to turn those ideas into business value in weeks. When you work with Client Engineering for Systems, you bring pain points into focus. You empower your team to take manageable risks, adopt leading technologies, speed up solution development, and measure the value of everything you do. Client Engineering for Systems has experts and services to address a broad array of use cases, including capabilities for business transformation, hybrid cloud, analytics and AI, infrastructure systems, security, and more. Contact Client Engineering for Systems at sysgarage@ibm.com.

# **The IBM Electronic Service Agent**

The IBM Electronic Service Agent, in combination with IBM Support, is dedicated to providing fast, exceptional support to organizations that have IBM Systems. The IBM Electronic Service Agent is a no-additional-charge tool that proactively monitors and reports hardware events, such as system errors, performance issues, and inventory. The Electronic Service Agent can help you stay focused on your company's strategic business initiatives, save time, and spend less effort managing day-to-day IT maintenance issues. Servers enabled with the Electronic Service Agent can automatically open a problem with IBM Support when covered under IBM warranty or maintenance agreements.

Integrated into the base operating system of IBM i,  $AIX^{(R)}$ , Power Linux<sup>(R)</sup> Tools pack, and the Power hardware management console (HMC), the Electronic Service Agent is designed to automatically and electronically report system failures and utilization issues to IBM, which can result in faster problem resolution and increased availability. The Electronic Service Agent includes a powerful web user interface, giving the administrator easy access to configurations, status, tool settings, problem information, and filters. System configuration and inventory information collected by the Electronic Service Agent also can be viewed on the IBM Support website and

used to improve problem determination and resolution by you and the IBM support team.

For more information and documentation on how to configure and use the Electronic Service Agent, go to the [IBM Electronic Service Agent](http://www.ibm.com/support/pages/esa) website.

[IBM Support](http://www.ibm.com/support) is a single internet entry point that replaces the multiple entry points traditionally used to access IBM internet services and support. IBM Support enables you to gain easy access to IBM resources for assistance in resolving technical problems. The Call Home web, which is available from the My support menu with links to My systems and My inventory, and premium search functions make it easy for organizations with Electronic Service Agent enabled products to track system inventory and find pertinent fixes.

#### **Planning information**

### *Packaging*

This offering is delivered electronically. Alternatively, one can order physical media.

#### **Security, auditability, and control**

IBM i uses the security and auditability features of IBM i.

The client is responsible for evaluation, selection, and implementation of security features, administrative procedures, and appropriate controls in application systems and communication facilities.

# <span id="page-22-0"></span>**Ordering information**

# **IBM Configurator for e-business (e-config)**

# **New feature numbers**

IBM i 7.5 (5770-SS1) introduces the following feature numbers:

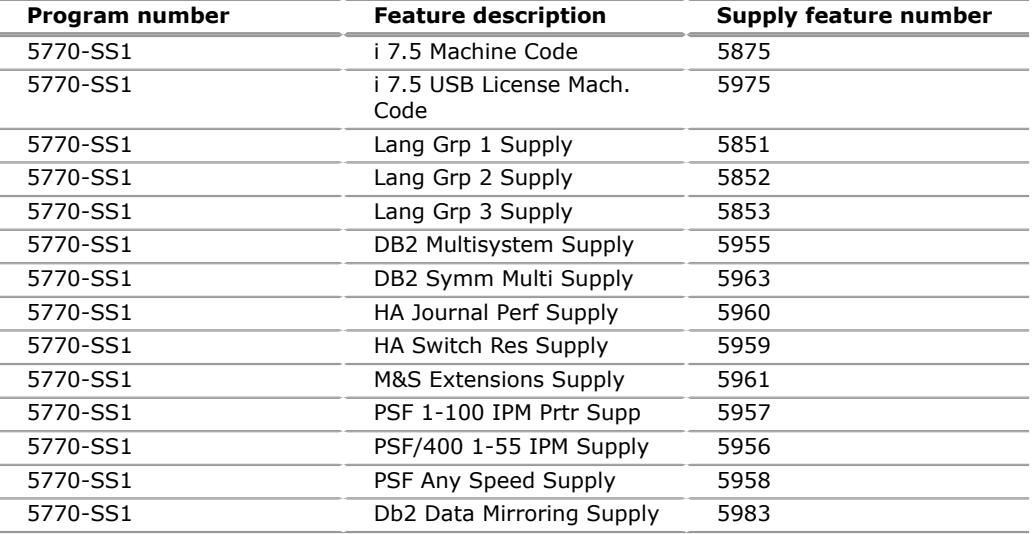

### **ARCAD RPG Converter (5733-AC1)**

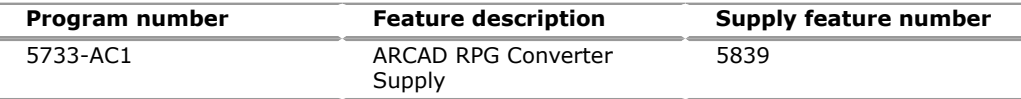

#### **ARCAD Observer (5733-AO1)**

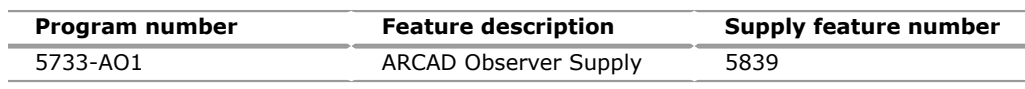

# **Cryptographic Device Manager for i (5733-CY3)**

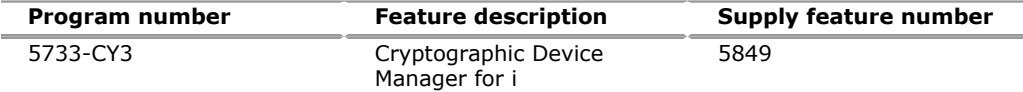

# **Web Enablement for i (5733-WE3)**

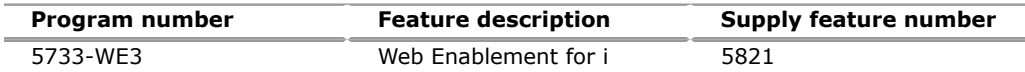

### **Backup, Recovery, and Media Services for i (5770-BR1)**

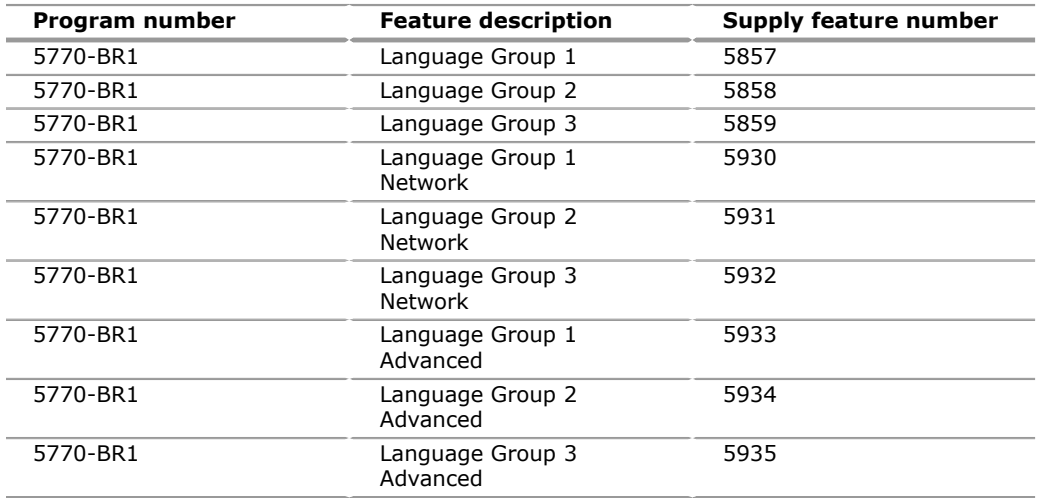

### **Query for i (5770-QU1)**

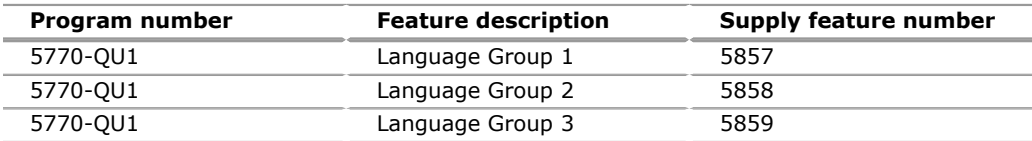

# **DB2 Query Manager and SQL Dev Kit for i (5770-ST1)**

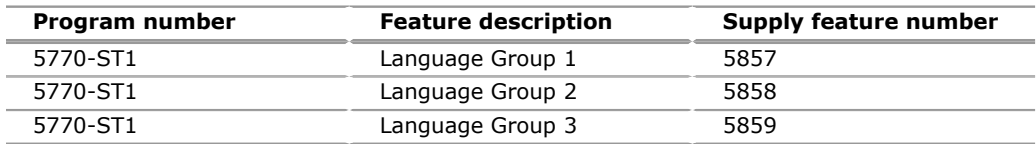

# **Rational Development Studio (5770-WDS)**

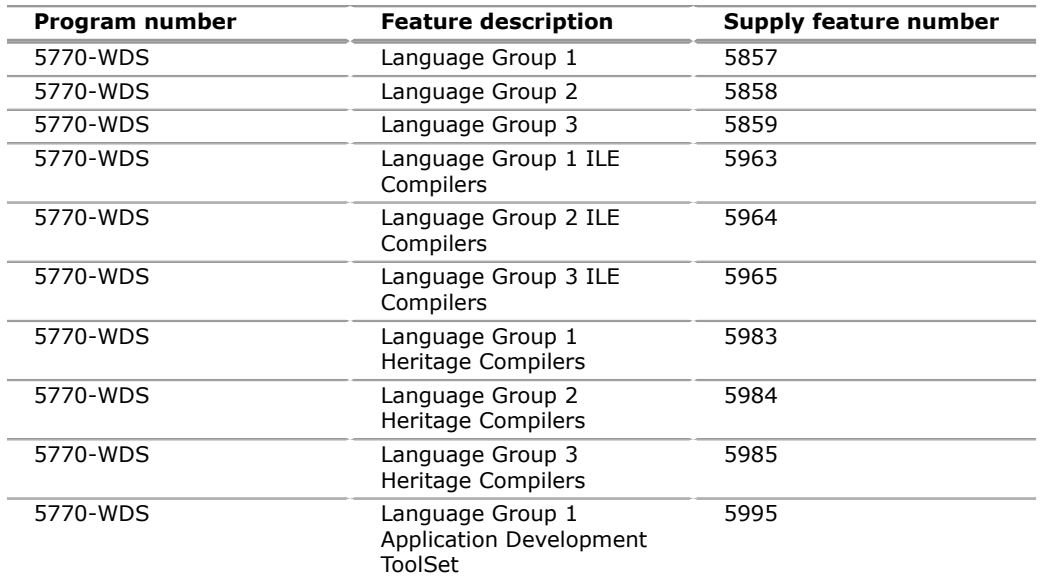

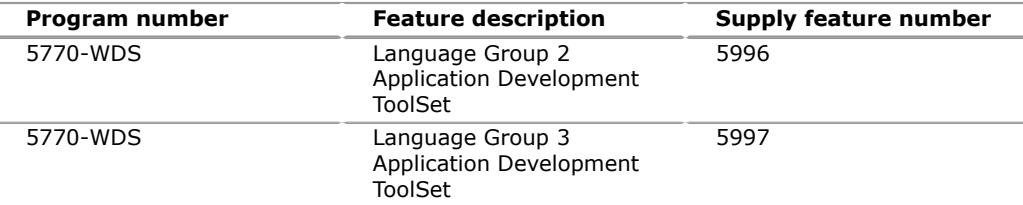

# **IBM i Access Family (5770-XW1)**

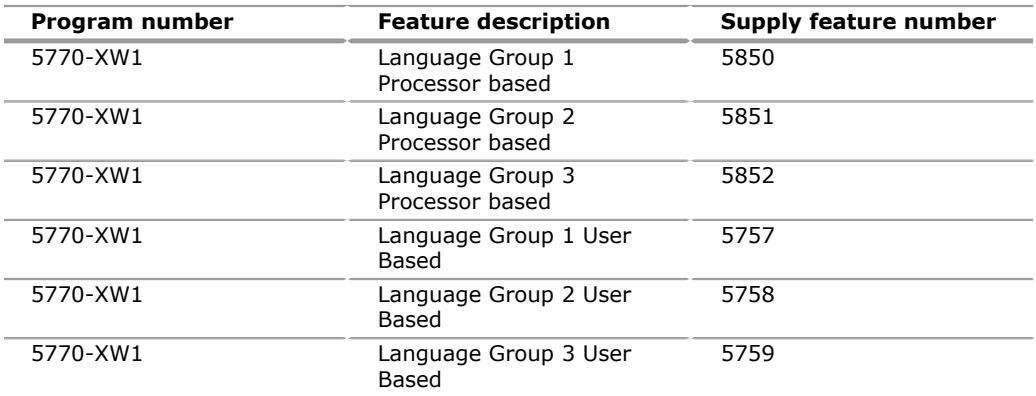

# **Db2 Mirror for i (5770-DBM)**

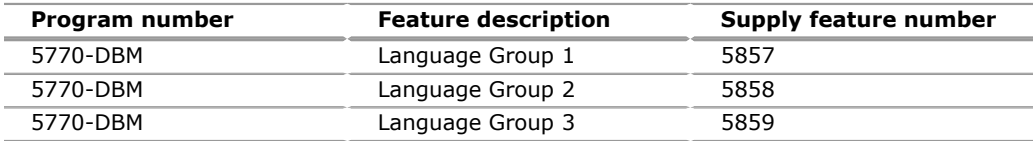

# **IBM National Languages for i (5770-NLV)**

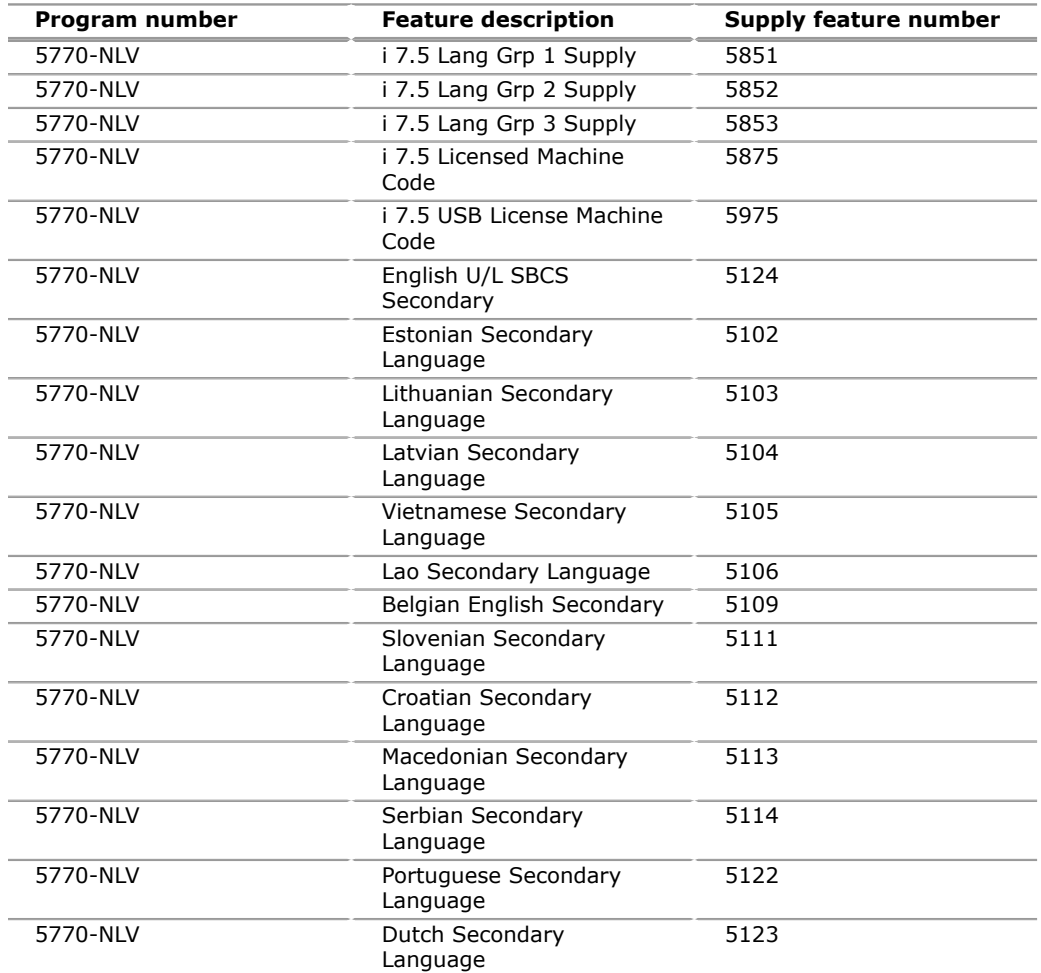

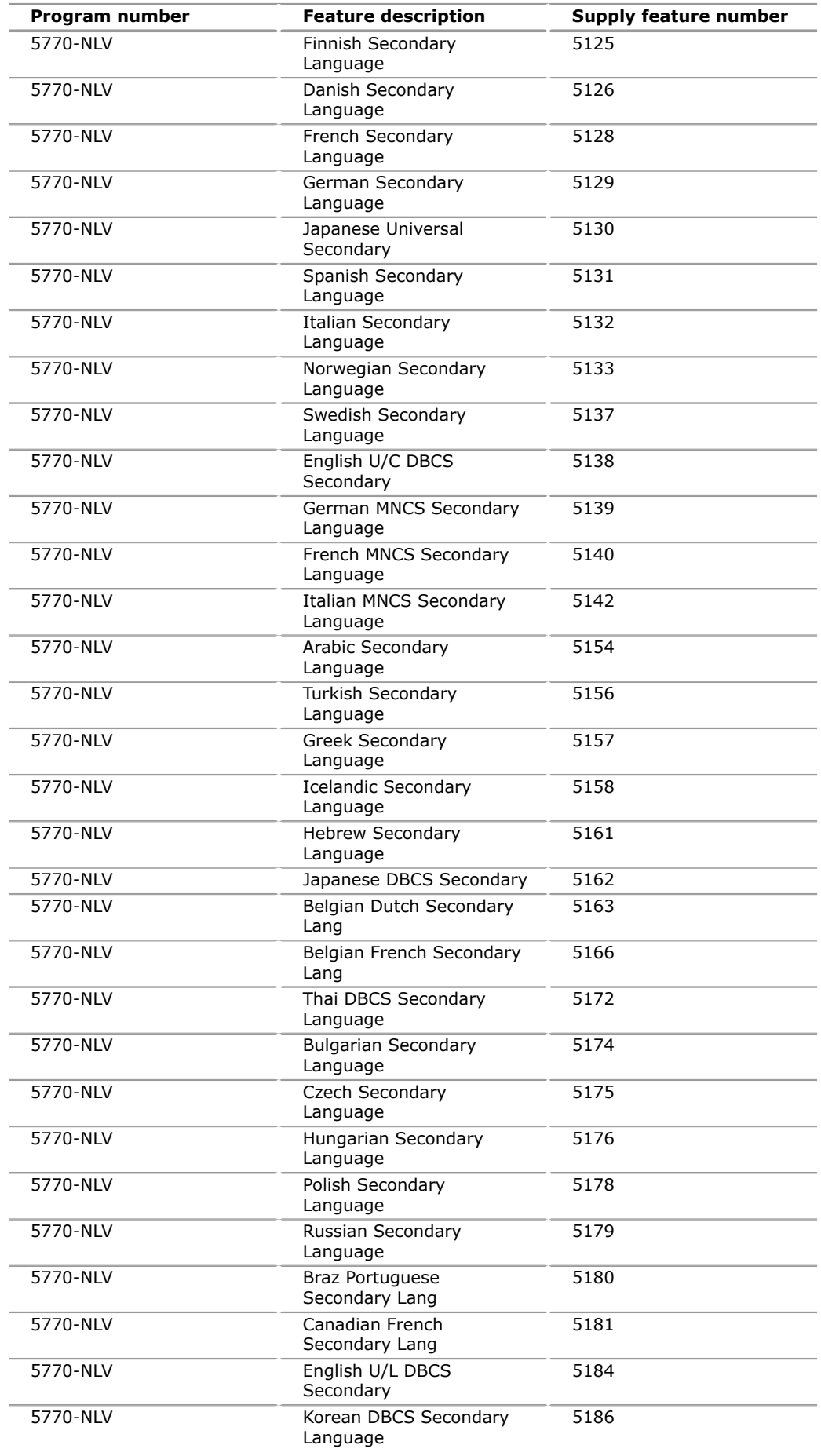

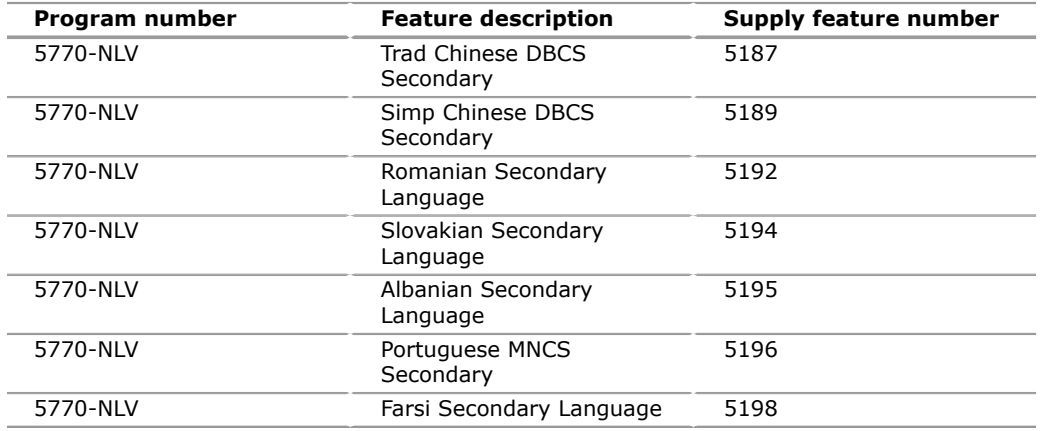

This software license includes Software Maintenance, previously referred to as Software Subscription and Technical Support.

Extending coverage for a total of five years from the date of acquisition may be elected. Order the program number, feature number, and quantity to extend coverage for your software licenses. If maintenance has expired, specify the after license feature number.

### **Maintenance program number description**

#### **Processor Tier P05**

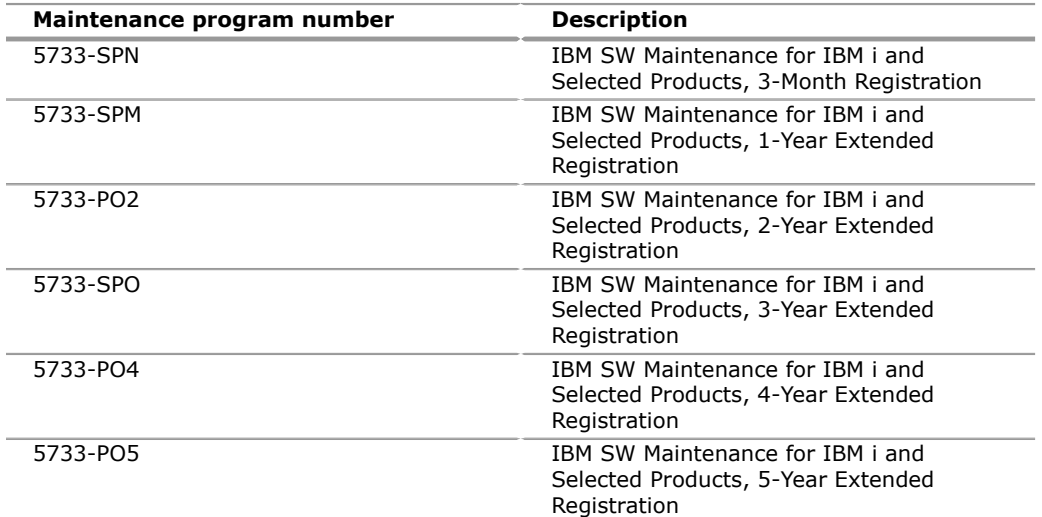

#### **Processor Tier P10 and above**

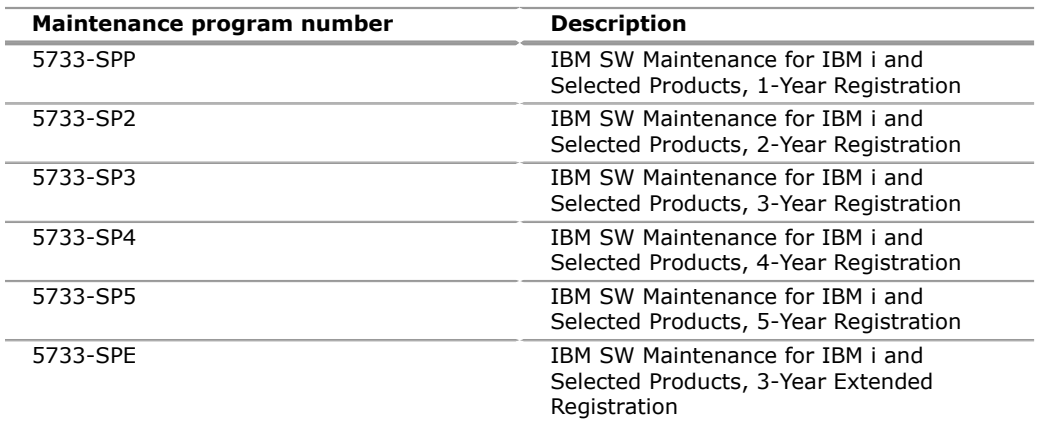

There is no new ordering information for the Maintenance program numbers this release.

### **Charge metric**

The charge metrics for these licensed products can be found in the following License Information documents:

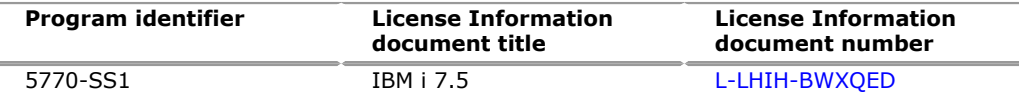

Select your language of choice and scroll down to the Charge Metrics section. Follow-on releases, if any, may have updated terms. See the [License Information](https://www.ibm.com/software/sla/sladb.nsf/search?OpenForm) [documents](https://www.ibm.com/software/sla/sladb.nsf/search?OpenForm) website for more information.

### <span id="page-27-0"></span>**Terms and conditions**

The information provided in this announcement letter is for reference and convenience purposes only. The terms and conditions that govern any transaction with IBM are contained in the applicable contract documents such as the IBM International Program License Agreement, IBM International Passport Advantage ${}^{\text{\tiny(R)}}$ Agreement, and the IBM Agreement for Acquisition of Software Maintenance.

#### **Licensing**

IBM International Program License Agreement including the License Information document and Proof of Entitlement (PoE) govern your use of the program. PoEs are required for all authorized use.

This software license includes Software Subscription and Support (also referred to as Software Maintenance).

#### **Software Maintenance**

The IBM Agreement for Acquisition of Software Maintenance (Z125-6011) applies for Subscription and Support (also referred to as Software Maintenance) and does not require client signatures.

Licenses under the IBM International Program License Agreement (IPLA) provide for support with ongoing access to releases and versions of the program. IBM includes one year of Software Subscription and Support (also referred to as Software Maintenance) with the initial license acquisition of each program acquired. The initial period of Software Subscription and Support can be extended by the purchase of a renewal option, if available. Two charges apply: a one-time license charge for use of the program and an annual renewable charge for the enhanced support that includes telephone assistance (voice support for defects during normal business hours), as well as access to updates, releases, and versions of the program as long as support is in effect.

### **License Information number**

The following License Information documents applies to the offering in this announcement:

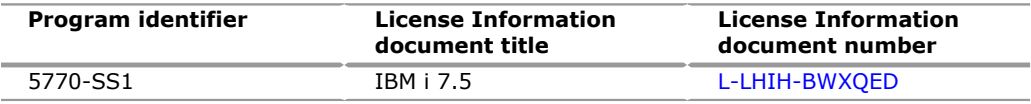

Follow-on releases, if any, may have updated terms. See the [License Information](https://www.ibm.com/software/sla/sladb.nsf/search?OpenForm) [documents](https://www.ibm.com/software/sla/sladb.nsf/search?OpenForm) website for more information.

#### **Limited warranty applies**

### **Limited warranty**

IBM warrants that when the program is used in the specified operating environment, it will conform to its specifications. The warranty applies only to the unmodified portion of the program. IBM does not warrant uninterrupted or error-free operation of the program or that IBM will correct all program defects. You are responsible for the results obtained from the use of the program.

IBM provides you with access to IBM databases containing information about known program defects, defect corrections, restrictions, and bypasses at no additional charge. For further information, see the [IBM Support Guide](http://www.ibm.com/support/customercare/sas/f/handbook/home.html).

IBM will maintain this information for at least one year after the original licensee acquires the program (warranty period).

### **Program support**

Subscription and Support includes telephone assistance, as well as access to updates, releases, and versions of the program as long as support is in effect. You will be notified of discontinuance of support with 12 months' notice.

### **Money-back guarantee**

If for any reason you are dissatisfied with the program and you are the original licensee, you may obtain a refund of the amount you paid for it, if within 30 days of your invoice date you return the program and its PoE to the party from whom you obtained it. If you downloaded the program, you may contact the party from whom you acquired it for instructions on how to obtain the refund.

For clarification, note that for programs acquired under any of IBM's On/Off Capacity on Demand (On/Off CoD) software offerings, this term does not apply since these offerings apply to programs already acquired and in use by you.

### **Volume orders (IVO)**

Yes. Contact your IBM representative.

### **Passport Advantage applies**

No

### **Usage restrictions**

Yes

For usage restrictions, see the License Information documents listed in this [Terms](#page-27-0) [and conditions](#page-27-0) section.

# **Software Subscription and Support applies**

Yes. All distributed software licenses include Software Subscription and Support (also referred to as Software Maintenance) for a period of 12 months from the date of acquisition, providing a streamlined way to acquire IBM software and assure technical support coverage for all licenses. Extending coverage for a total of three years from date of acquisition may be elected.

While your Software Subscription and Support is in effect, IBM provides you assistance for your routine, short duration installation and usage (how-to) questions, and code-related questions. IBM provides assistance by telephone and, if available,

electronic access, only to your information systems (IS) technical support personnel during the normal business hours (published prime shift hours) of your IBM support centre. (This assistance is not available to your end users.) IBM provides Severity 1 assistance 24 hours a day, every day of the year. For additional details, go to the [IBM Support Guide](http://www.ibm.com/support/handbook) page.

Software Subscription and Support does not include assistance for the design and development of applications, your use of programs in other than their specified operating environment, or failures caused by products for which IBM is not responsible under this agreement.

### **IBM Technology Support Services - Support Line for IBM Z**

No

# **System i Software Maintenance applies**

Yes

### **Variable charges apply**

Yes

### **Educational allowance available**

Yes. A 15% education allowance applies to qualified education institution clients.

### **Academic use allowance**

Yes

# **Statement of good security practices**

IT system security involves protecting systems and information through intrusion prevention, detection, and response to improper access from within and outside your enterprise. Improper access can result in information being altered, destroyed, or misappropriated or can result in misuse of your systems to attack others. Without a comprehensive approach to security, no IT system or product should be considered completely secure and no single product or security measure can be completely effective in preventing improper access. IBM systems and products are designed to be part of a regulatory compliant, comprehensive security approach, which will necessarily involve additional operational procedures, and may require other systems, products, or services to be most effective.

**Important:** IBM does not warrant that any systems, products, or services are immune from, or will make your enterprise immune from, the malicious or illegal conduct of any party.

### <span id="page-29-0"></span>**Prices**

For all local charges, contact your IBM representative or your authorized IBM Business Partner.

**Variable charges:** The applicable processor-based one-time charge will be based on the group of the designated machine on which the program is licensed for use. If the program is designated to a processor in a group for which no charge is listed, the charge of the next higher group listed applies. For movement to a machine in a higher group, an upgrade charge equal to the difference in the then-current charges between the two groups will apply. For movement to a machine in a lower group, there will be no adjustment or refund of charges paid.

### **IBM Global Financing**

IBM Global Financing offers competitive financing to credit-qualified clients to assist them in acquiring IT solutions. Offerings include financing for IT acquisition, including hardware, software, and services, from both IBM and other manufacturers or vendors. Offerings (for all client segments: small, medium, and large enterprise), rates, terms, and availability can vary by country. Contact your local IBM Global Financing organization or go to the [IBM Global Financing](http://www.ibm.com/financing) website for more information.

IBM Global Financing offerings are provided through IBM Credit LLC in the United States, and other IBM subsidiaries and divisions worldwide to qualified commercial and government clients. Rates are based on a client's credit rating, financing terms, offering type, equipment type, and options, and may vary by country. Other restrictions may apply. Rates and offerings are subject to change, extension, or withdrawal without notice.

### <span id="page-30-0"></span>**Order now**

To order, contact the IBM Digital Sales Center, your local IBM representative, or your IBM Business Partner. To identify your local IBM representative or IBM Business Partner, call 800-IBM-4YOU (426-4968). For more information, contact the IBM Digital Sales Center.

Phone: 800-IBM-4YOU (426-4968)

Fax: 800-2IBM-FAX (242-6329)

For IBM representative: askibm@ca.ibm.com

For IBM Business Partner: pwcs@us.ibm.com

IBM Digital Sales Offices 3600 Steeles Ave. East Markham, ON L3R 9Z7, CA H7

The IBM Digital Sales Center, our national direct marketing organization, can add your name to the mailing list for catalogues of IBM products.

**Note:** Shipments will begin after the planned availability date.

# <span id="page-30-1"></span>**Regional availability**

Anguilla, Antigua and Barbuda, Aruba, Bahamas, Barbados, Bermuda, Sint Eustatius and Saba Bonaire, Canada, Cayman Islands, Curacao, Dominica, Grenada, Guyana, Jamaica, Montserrat, Saint Kitts and Nevis, Saint Lucia, Saint Vincent and the Grenadines, Sint Maarten, Suriname, Trinidad and Tobago, Turks and Caicos Islands, and British Virgin Islands

### *Trade-marks*

IBM Consulting is a trade-mark of IBM Corporation in the United States, other countries, or both.

IBM, Tivoli, Db2, Rational, PowerHA, SystemMirror, Power, IBM Z, Passport Advantage, Initiate, FlashCopy, IBM Cloud, DB2, OS/400, CICS, IBM Research, IBM Watson, IBM Security, IBM Cloud Pak, QRadar, Resilient, i2, Guardium, MaaS360 and AIX are registered trade-marks of IBM Corporation in the United States, other countries, or both.

Oracle and Java are trade-marks of Oracle and/or its affiliates in the United States, other countries, or both.

JBoss and Red Hat are registered trade-marks of Red Hat Inc. in the U.S. and other countries.

Windows is a trade-mark of Microsoft Corporation in the United States, other countries, or both.

Ultrium is a registered trade-mark of HP IBM Corp. and Quantum in the U.S. and other countries.

The registered trade-mark Linux® is used pursuant to a sublicense from the Linux Foundation, the exclusive licensee of Linus Torvalds, owner of the mark on a worldwide basis.

Other company, product, and service names may be trade-marks or service marks of others.

Trade-mark owned by International Business Machines Corporation and is used under license by IBM Canada Ltd.

® Registered trade-mark of International Business Machines Corporation and is used under license by IBM Canada Ltd.

(\*\*) Company, product or service name may be a trade-mark or service mark of others.

# *Terms of use*

IBM products and services which are announced and available in your country can be ordered under the applicable standard agreements, terms, conditions, and prices in effect at the time. IBM reserves the right to modify or withdraw this announcement at any time without notice. This announcement is provided for your information only.Additional terms of use are located at

### [Terms of use](http://www.ibm.com/legal/us/en/)

For the most current information regarding IBM products, consult your IBM representative or reseller, or go to the IBM worldwide contacts page

# [IBM Canada](http://www.ibm.com/planetwide/ca/)